## SMSを送信する

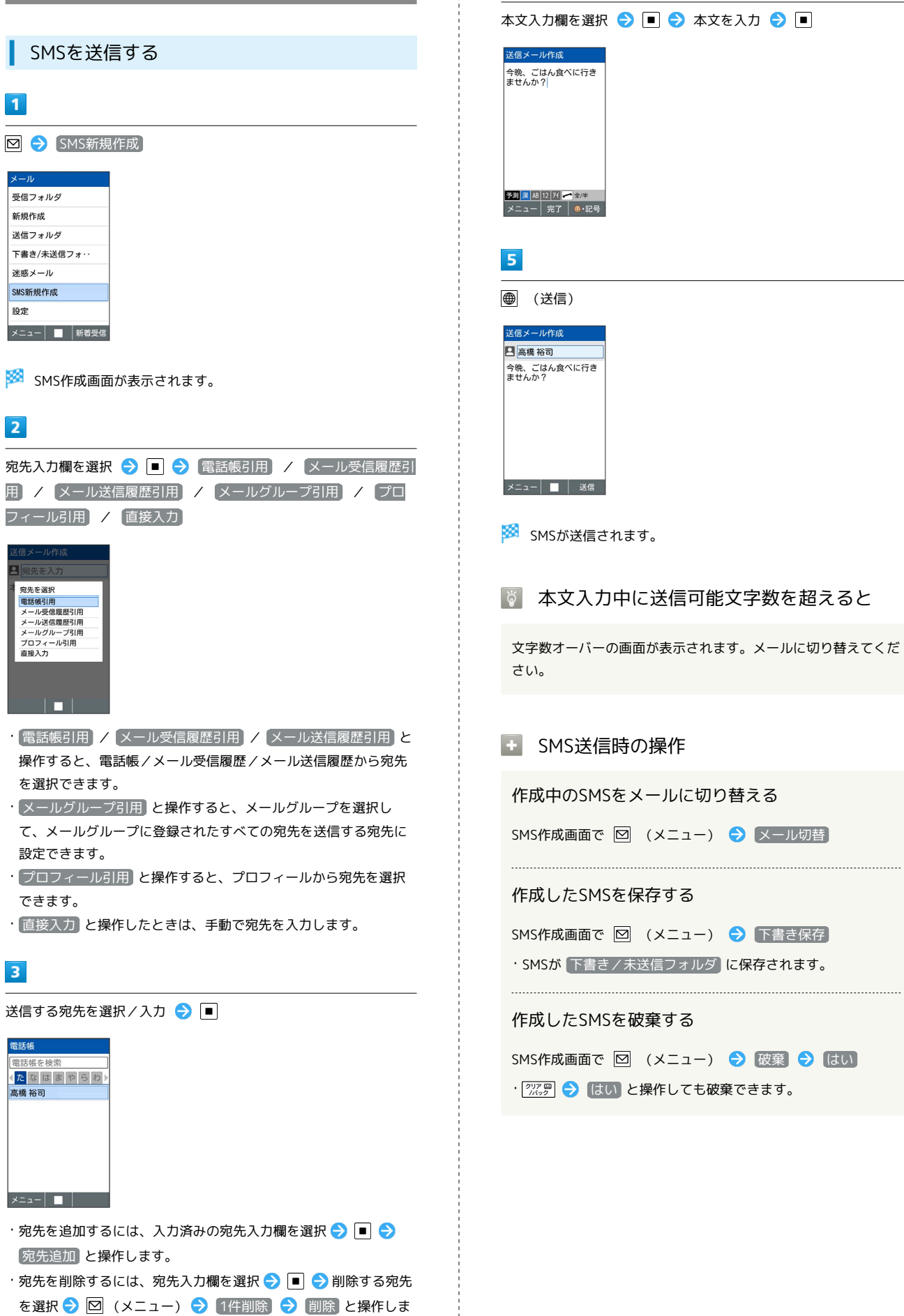

÷

 $\frac{1}{2}$ 

 $\overline{4}$ 

を選択 ● 図 (メニュー) → 1件削除 ● 削除 と操作しま

す。

[下書き保存]